## NOUZOVA\_METHYLATED\_IN\_APL

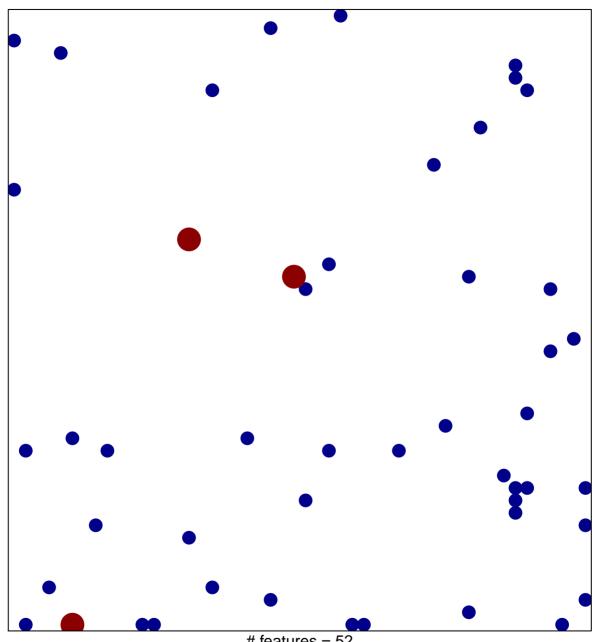

# features = 52 chi-square p = 0.81

## NOUZOVA\_METHYLATED\_IN\_APL

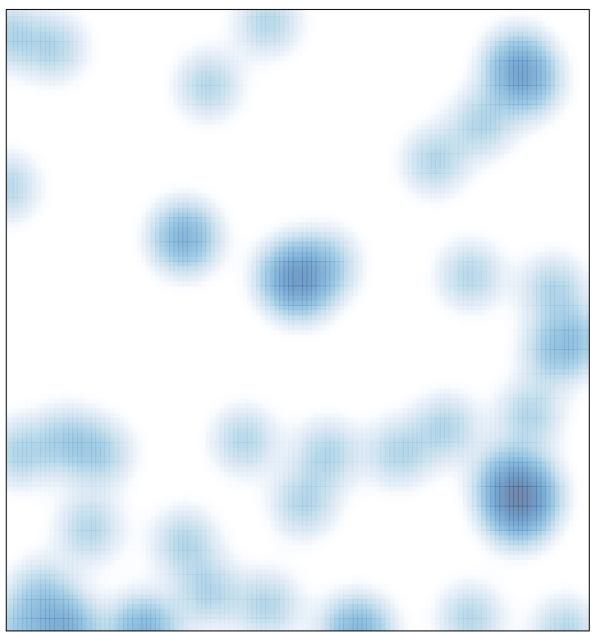

# features = 52 , max = 2